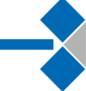

## **Module Description**

| Module name                               | Mobile Programming                                                                                                    |
|-------------------------------------------|----------------------------------------------------------------------------------------------------|
| Module level, if applicable               | Bachelor of Informatics                                                                                                    |
| Code, if applicable                       | 21D12130503                                                                                                    |
| Subtitle, if applicable                   | -                                                                                                    |
| Course, if applicable                     | -                                                                                                    |
| Semester(s) in which the module is taught | 5 <sup>th</sup>                                                                                                    |
| Person responsible for the module         | Dr. Eng. Muhammad Niswar., ST., MIT                                                                                                    |
| Lecturer                                  | <ol> <li>Dr. Eng. Muhammad Niswar., ST., MIT</li> <li>A. Ais Prayogi Alimuddin., ST., M.Eng</li> <li>Muhammad Alief Fahdal Imran Oemar, S.T., M.Sc</li> </ol>                                                     |
| Language                                  | Indonesian Language [Bahasa Indonesia]                                                                                                    |
| Relation to<br>Curriculum                 | This course is a compulsory course and offered in the 5 <sup>th</sup> semester.                                                                                                    |
| Type of teaching, contact hours           | Teaching methods: [group discussion], [collaborative learning], [problem-based learning].                                                                                                    |
|                                           | Teaching forms: Teaching forms: [lecture], [tutorial], [practicum].                                                                                                    |
|                                           | CH: 08.00 - 16.00                                                                                                    |
| Workload                                  | For this course, students are required to meet a minimum of 136.00 hours in one semester, which consist of: - 40.00 hours for lecture, - 48.00 hours for structured assignments, - 48.00 hours for private study. |
| Credit points                             | 3 credit points (equivalent with 5.1 ECTS)                                                                                                    |

| Requirements<br>according to the<br>examination<br>regulations | Students have participated in at least 80% of the learning activities (Academic Regulations, Chapter VII)                                                                                                    |
|----------------------------------------------------------------|----------------------------------------------------------------------------------------------------|
| Recommended prerequisites                                      | Database II                                                                                                    |
| Module objectives/intended learning outcomes                   | After completing the course, Students are able:  Intended Learning Outcomes (ILO):  ILO 2: Have the knowledge of basic entrepreneurship, full technology stack and web development  ILO 3: Apply the knowledge of computing and other related disciplines to analyse and identify solutions for any computing-based problem.  Course Learning Objective (CLO):  After attending the course for 1 (one) semester, students are able to understand the concept of mobile programming, knowledge of informatics in the field of mobile programming independently, of good quality and measurable. students are able to think logically, critically, and innovatively in the implementation of making mobile platform-based applications involving computational science, mathematics as well as algorithms, and programming independently and measurably.  Sub CLO:  ILO 2   CLO 1: Able to know the concept of Android and know Android programming. |
|                                                                | ILO 3 ⇒ CLO 2: students are able to <b>think logically</b> , <b>critically</b> , <b>and innovatively</b> in the implementation of making mobile platform-based applications involving computational science, mathematics as well as algorithms, and programming independently and measurably                                                                                                    |
| Content                                                        | Students will learn about:  1. The basic concept of Android 2. Android Programming Environment 3. Android Resource Application Project Structure 4. Creating Activity Layouts, Events for Activities, and Exchange of Data between Activities 5. SQLite, Shared Preference File 6. Difference between Service and Service Creation Activity                                                                                                    |

|                                                             | 7. Content Provider Creation and Utilization                                                                                                    |
|-------------------------------------------------------------|----------------------------------------------------------------------------------------------------|
| Forms of<br>Assessment                                      | Assessment techniques: [observation], [written test].                                                                                                    |
|                                                             | Assessment forms: [quiz], [midterm exam], [final term exam], [assignment].                                                                                                    |
|                                                             | Quiz = 30%, Midterm exam = 20%, Final term exam = 20%, Assignment = 30%                                                                                                    |
|                                                             | CLO 1 $\Rightarrow$ ILO 2: 70% (Quiz, Midterm exam and Final term exam: written test) CLO 2 $\Rightarrow$ ILO 3: 30% (Assignment: observation)                                                                                                    |
| Study and examination requirements and forms of examination | Study and examination requirements:  - Students must attend 15 minutes before the class starts.  - Students must switch off all electronic devices.  - Students must inform the lecturer if they will not attend the class due to sickness, etc.  - Students must submit all class assignments before the deadline.  - Students must attend the exam to get final grade.  Form of examination:  Written exam: Essay |
| Media employed                                              | Video conference, slide presentation, Learning Management System (LMS)                                                                                                    |
| Reading list                                                | Main:  1. Android Programming Guide for Beginner, Eduonix,  http://www.eduonix.com  2. "Android: Getting Started",  http://developer.android.com/training/index.html  3. http://www.tutorialspoint.com/android/android_hello_world_example.html                                                                                                    |